## Using MPI I/O for Big Data

#### William Gropp www.cs.illinois.edu/~wgropp

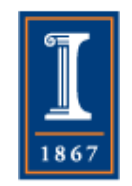

#### **Overview**

- How do supercomputers and HPC simulations handle large data?
	- ♦ Large here is between 1TB and 1PB per data set
- How can applications adapt to the high latency and modest bandwidth of individual disks?
	- ♦ Cooperative IO
- What can you do when you need more performance for working with your data?

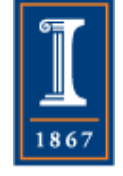

The Message-Passing **Interface** 

- MPI is an ad hoc standard developed by a broad community
	- ♦ 1992: MPI-1, includes point to point (send/recv) and collective communication
	- ♦ 1994: MPI-2, includes parallel I/O, remote memory access, explicit thread interface
	- 3 ♦ 2012: MPI-3, updates remote memory access, nonblocking collectives, enhanced tools interface

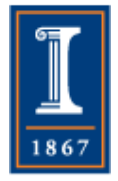

#### MPI's Success

- MPI is widely used
	- ♦ Applications, software libraries, tools
- A low-level interface; many applications written in terms of libraries that use MPI
- Success due to many factors, but includes:
	- ♦ Programmer aware of and able to manage memory motion
	- ♦ Nonblocking operations permit latency hiding
	- ♦ Designed to support libraries and tools
	- ♦ Designed to work with node programming languages (e.g., threads)
- How does MPI related to big data problems…?

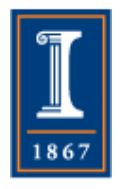

#### **MPI is about Performance** INNAL LEITA

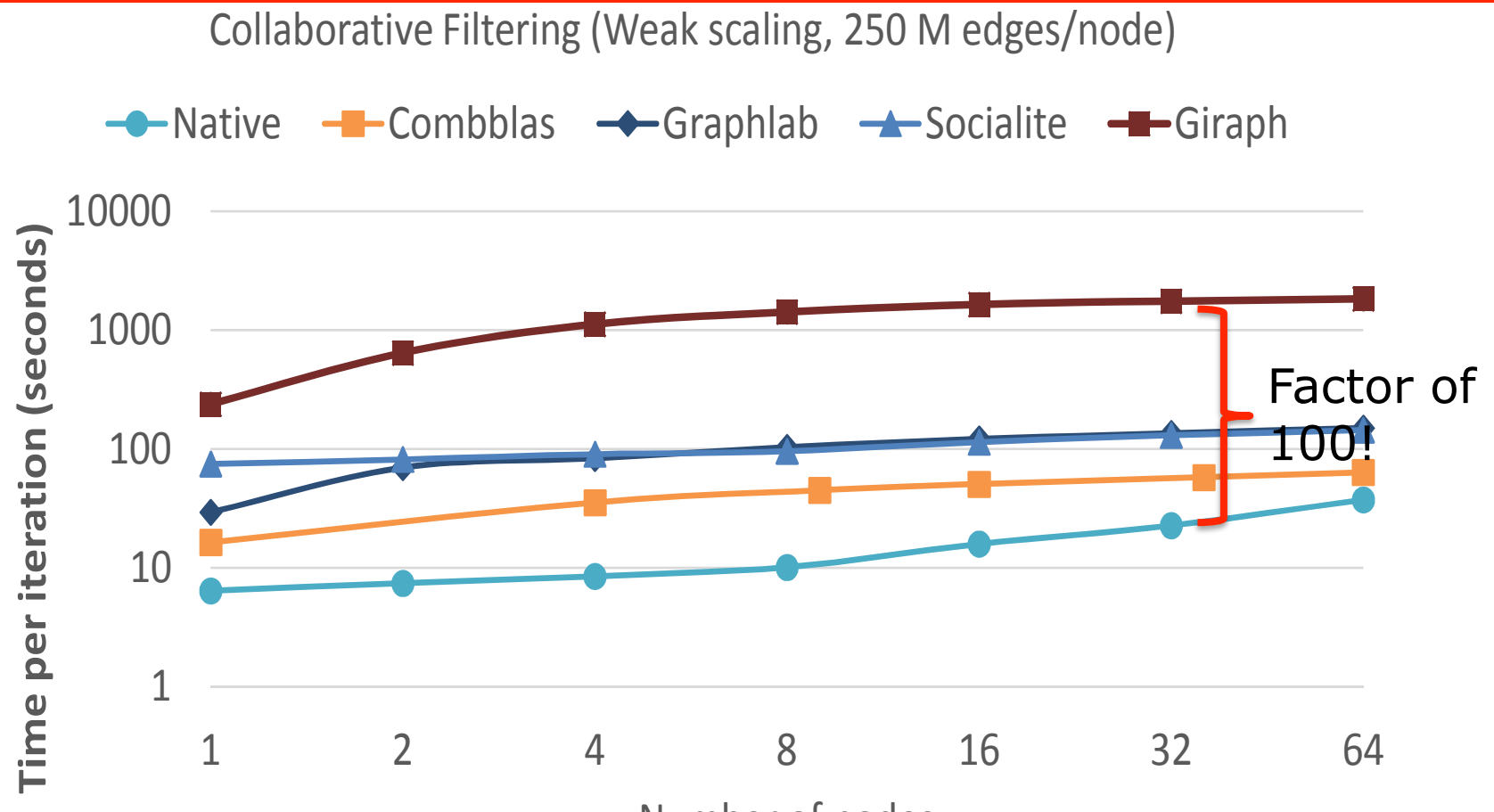

Number of nodes

wavigating the Fiaze of Graph Anarytics Frameworks asing Fiassive Graph Batase<br>Nadathur Satish†, Narayanan Sundaram†, Md. Mostofa Ali Patwary†, Jiwon Seo∗, Jongsoo **Navigating the Maze of Graph Analytics Frameworks using Massive Graph Datasets**  Park†, M. Amber Hassaan‡,

5 Triangle Counting (Weak scaling, 32M edges/node) Shubho Sengupta†, Zhaoming Yin§, and Pradeep Dubey†

1867

runs on synthetically generated data sets for our benchmarks. The

Table 6: Summary of performance differences for multi node bench-

marks on different frameworks. Each entry is a slowdown factor from

## Important Components of MPI

- Point to point message passing
	- ♦ MPI\_Send, MPI\_Recv
- Nonblocking operations
	- ♦ MPI\_Isend, MPI\_Irecv
- Process groups
	- ♦ MPI\_Comm\_split\_with\_info
- Datatypes to describe arbitrary layouts of memory in a space-efficient fashion
	- ♦ MPI\_Type\_vector, MPI\_Type\_create\_struct
- Remote memory access and read-modify-write operations
	- ♦ MPI\_Get\_accumulate, MPI\_Compare\_and\_swap

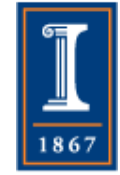

**PARALLEL@ILLINOIS** 

## Latest MPI 3.0 Standard

7

- Available in book form from amazon.com http:// www.amazon.com/dp/ B002TM5BQK/
- Official version available from www.mpi-forum.org/ docs

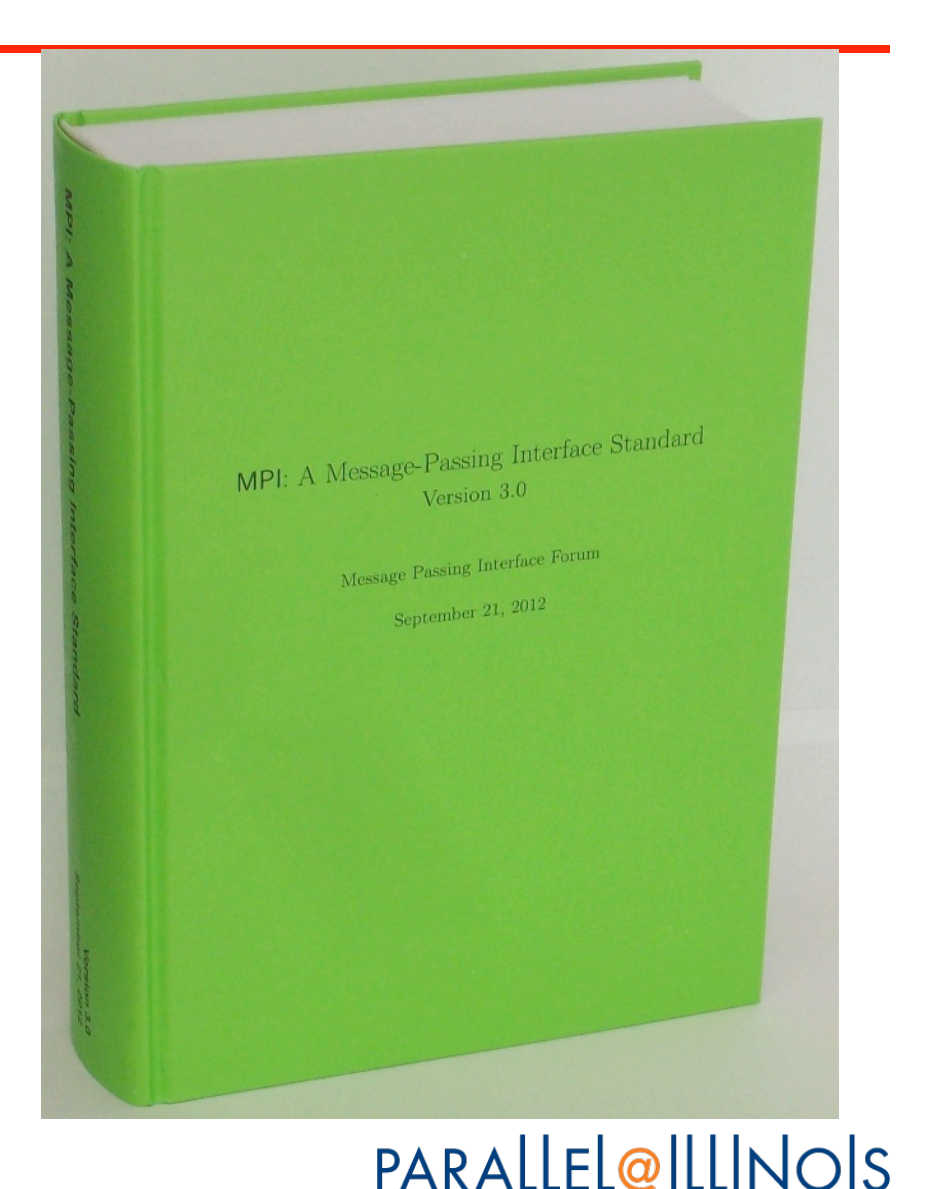

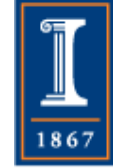

#### New Tutorial Books on MPI

**AND** - ENGINEERING **COMPUTATION SERIES** 

 $-$  SCIENTIFIC

**Using MPI Portable Parallel Programming** with the Message-Passing Interface third edition

**William Gropp Ewing Lusk** 

**Anthony Skjellum** 

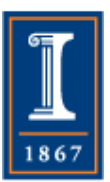

**SCIENTIFIC AND ENGINEERING COMPUTATION SERIES** 

#### **Using Advanced MPI**

Modern Features of the Message-Passing Interface

**William Gropp Torsten Hoefler Rajeev Thakur Ewing Lusk** 

#### **Basic MPI Advanced MPI, including MPI-3**

#### Blue Waters Computing System

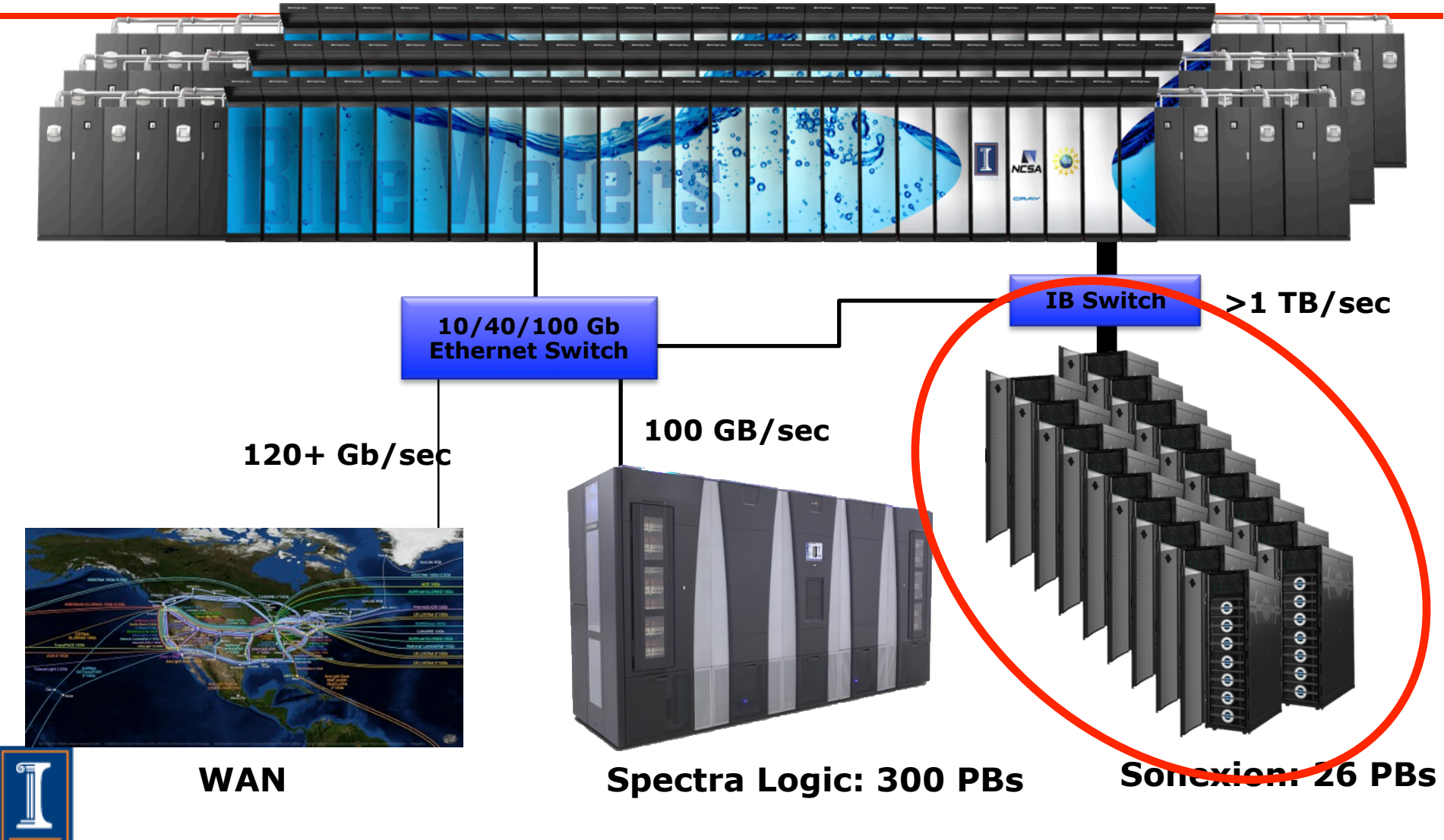

PARALLEL@ILLINOIS

186

# Parallel I/O in MPI

- Why do I/O in MPI?
	- ♦ Why not just POSIX?
		- Parallel performance
		- Single file (instead of one file / process)
- MPI has replacement functions for POSIX I/O
	- ♦ Provides migration path
- Multiple styles of I/O can all be expressed in MPI

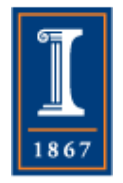

♦ Including some that cannot be expressed without MPI PARALLEL@ILLINOIS

#### Non-Parallel I/O

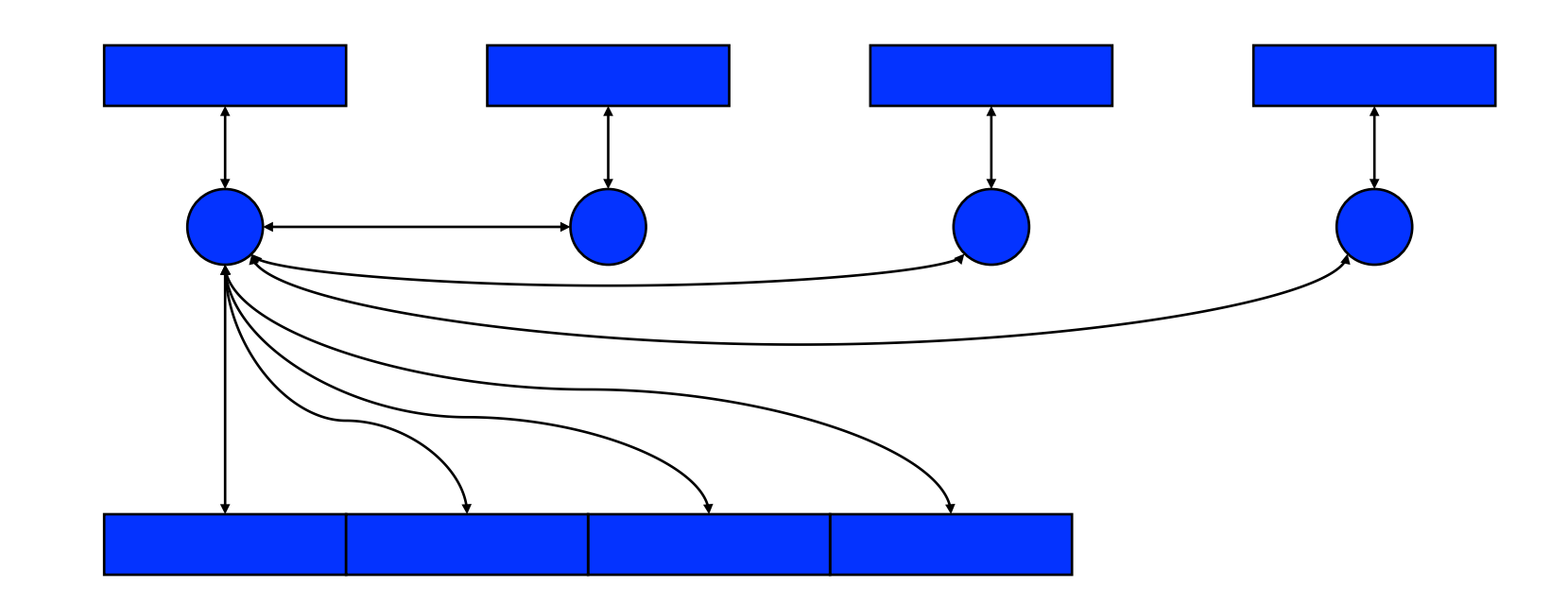

- Non-parallel
- Performance worse than sequential
- Legacy from before application was parallelized
- Either MPI or not

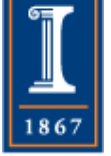

# Independent Parallel I/O

• Each process writes to a separate file

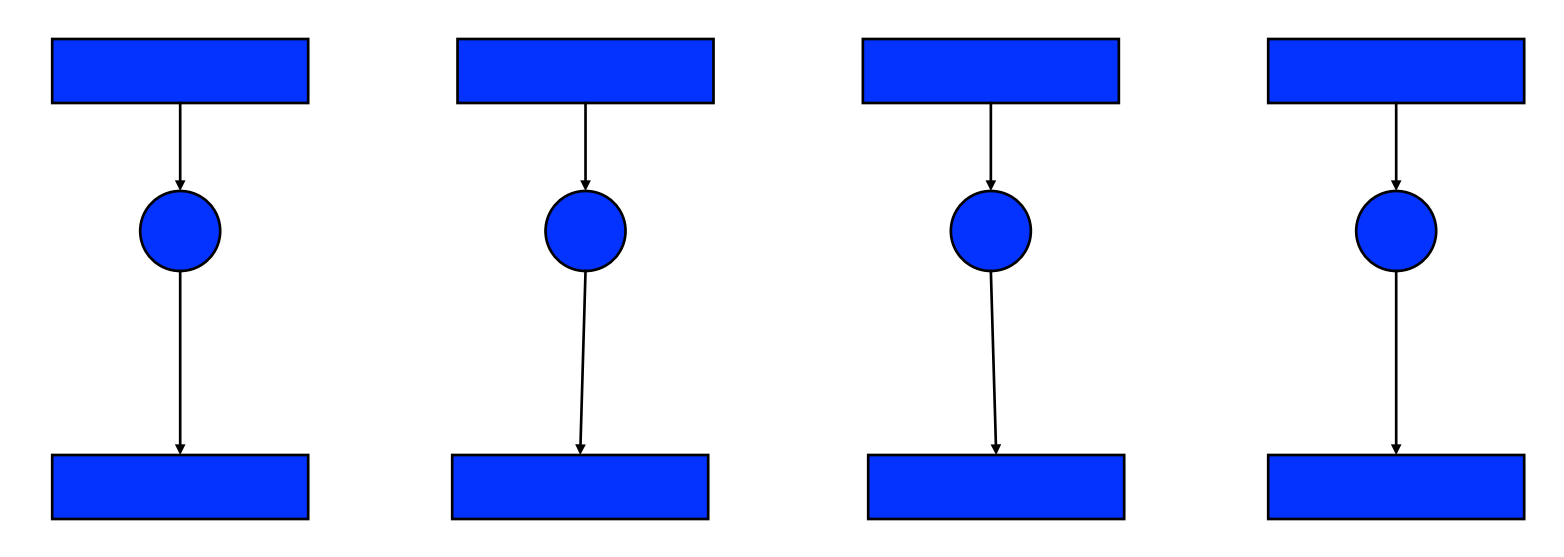

- Pro: parallelism
- Con: lots of small files to manage
- **Legacy from before MPI**
- MPI or not

#### PARALLEL@ILLINOIS

#### Cooperative Parallel I/O

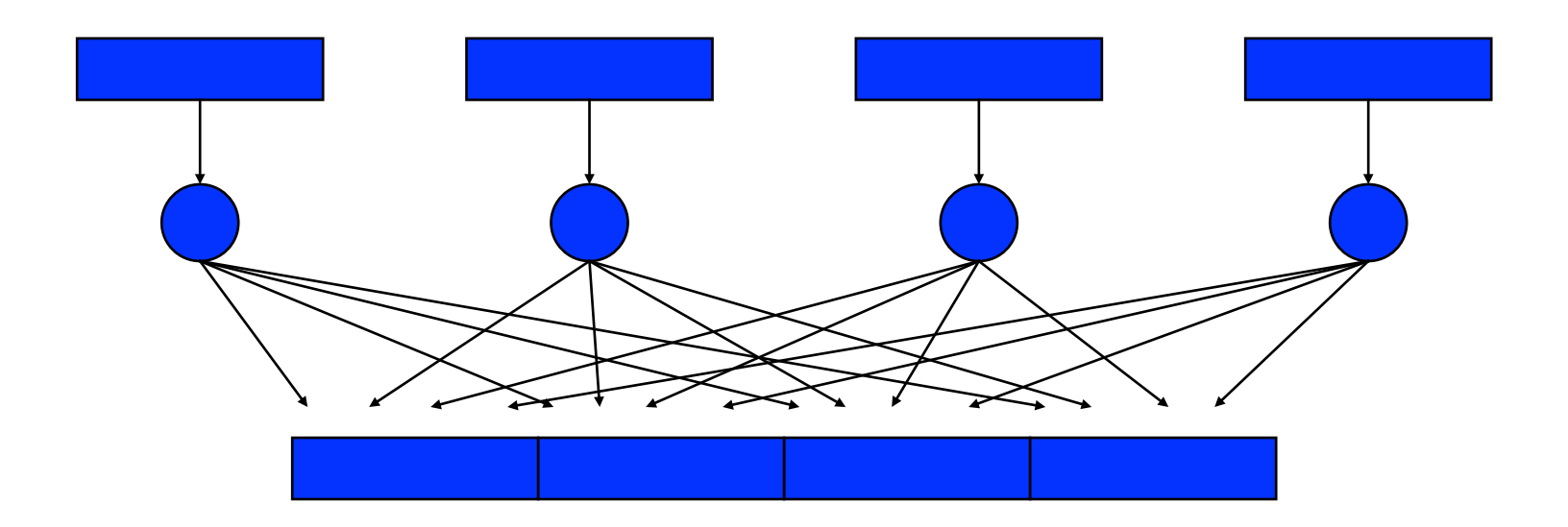

- Parallelism
- Can only be expressed in MPI
- Natural once you get used to it<br>PARALLEL@ILLINOIS

Why MPI is a Good Setting for Parallel I/O

- Writing is like sending and reading is like receiving.
- Any parallel I/O system will need:
	- ♦ collective operations
	- ♦ user-defined datatypes to describe both memory and file layout
	- ♦ communicators to separate application-level message passing from I/O-related message passing
	- ♦ non-blocking operations
- I.e., lots of MPI-like machinery

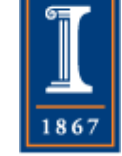

#### What does Parallel I/O Mean?

- At the program level:
	- ♦ Concurrent reads or writes from multiple processes to a common file
- At the system level:
	- ♦ A parallel file system and hardware that support such concurrent access

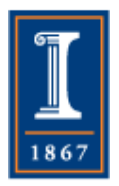

#### Independent I/O with MPI-IO

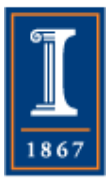

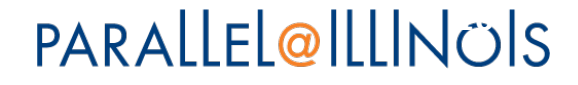

#### Writing to a File

- Use **MPI\_File\_write** or **MPI\_File\_write\_at**
- Use **MPI\_MODE\_WRONLY** or **MPI\_MODE\_RDWR**  as the flags to **MPI\_File\_open**
- If the file doesn't exist previously, the flag **MPI\_MODE\_CREATE** must also be passed to **MPI\_File\_open**
- We can pass multiple flags by using bitwise-or '|' in C, or addition '+" in Fortran

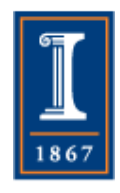

#### Ways to Access a Shared File

- **MPI\_File\_seek**
- **MPI\_File\_read**
- **MPI\_File\_write**
- **MPI\_File\_read\_at**
- **MPI\_File\_write\_at**
- **MPI\_File\_read\_shared**
- **MPI\_File\_write\_shared**

like Unix I/O

combine seek and I/O for thread safety

use shared file pointer

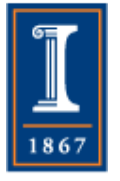

#### Using Explicit Offsets

```
#include "mpi.h" 
MPI_Status status; 
MPI_File fh; 
MPI_Offset offset;
```

```
MPI_File_open(MPI_COMM_WORLD, "/pfs/datafile", 
             MPI_MODE_RDONLY, MPI_INFO_NULL, &fh) 
nints = FILESIZE / (nprocs*INTSIZE); 
offset = rank * nints * INTSIZE; 
MPI_File_read_at(fh, offset, buf, nints, MPI_INT, 
                   &status); 
MPI_Get_count(&status, MPI_INT, &count); 
Printf("process %d read %d ints\n", rank, count);
```
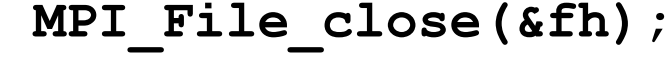

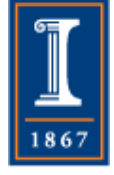

## Why Use Independent I/O?

- Sometimes the synchronization of collective calls is not natural
- Sometimes the overhead of collective calls outweighs their benefits
	- ♦ Example: very small I/O during header reads

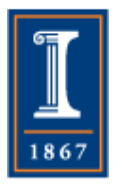

### Noncontiguous I/O in File

- Each process describes the part of the file that it is responsible for
	- ♦ This is the "file view"
	- ♦ Described in MPI with an offset (useful for headers) and an MPI\_Datatype
- Only the part of the file described by the file view is visible to the process; reads and writes access these locations
- This provides an efficient way to perform *noncontiguous accesses*

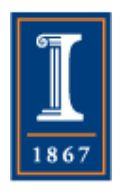

#### Noncontiguous Accesses

- Common in parallel applications
- Example: distributed arrays stored in files
- A big advantage of MPI I/O over Unix I/O is the ability to specify noncontiguous accesses in memory **and** file within a single function call by using derived datatypes
- Allows implementation to optimize the access
- Collective I/O combined with noncontiguous accesses yields the highest performance

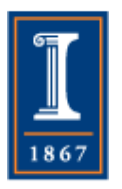

## File Views

- Specified by a triplet (*displacement*, *etype*, and *filetype*) passed to **MPI\_File\_set\_view**
- *displacement* = number of bytes to be skipped from the start of the file
	- ♦ e.g., to skip a file header
- *etype* = basic unit of data access (can be any basic or derived datatype)
- *filetype* = specifies which portion of the file is visible to the process

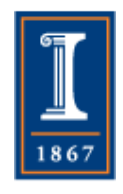

## A Simple Noncontiguous File View Example

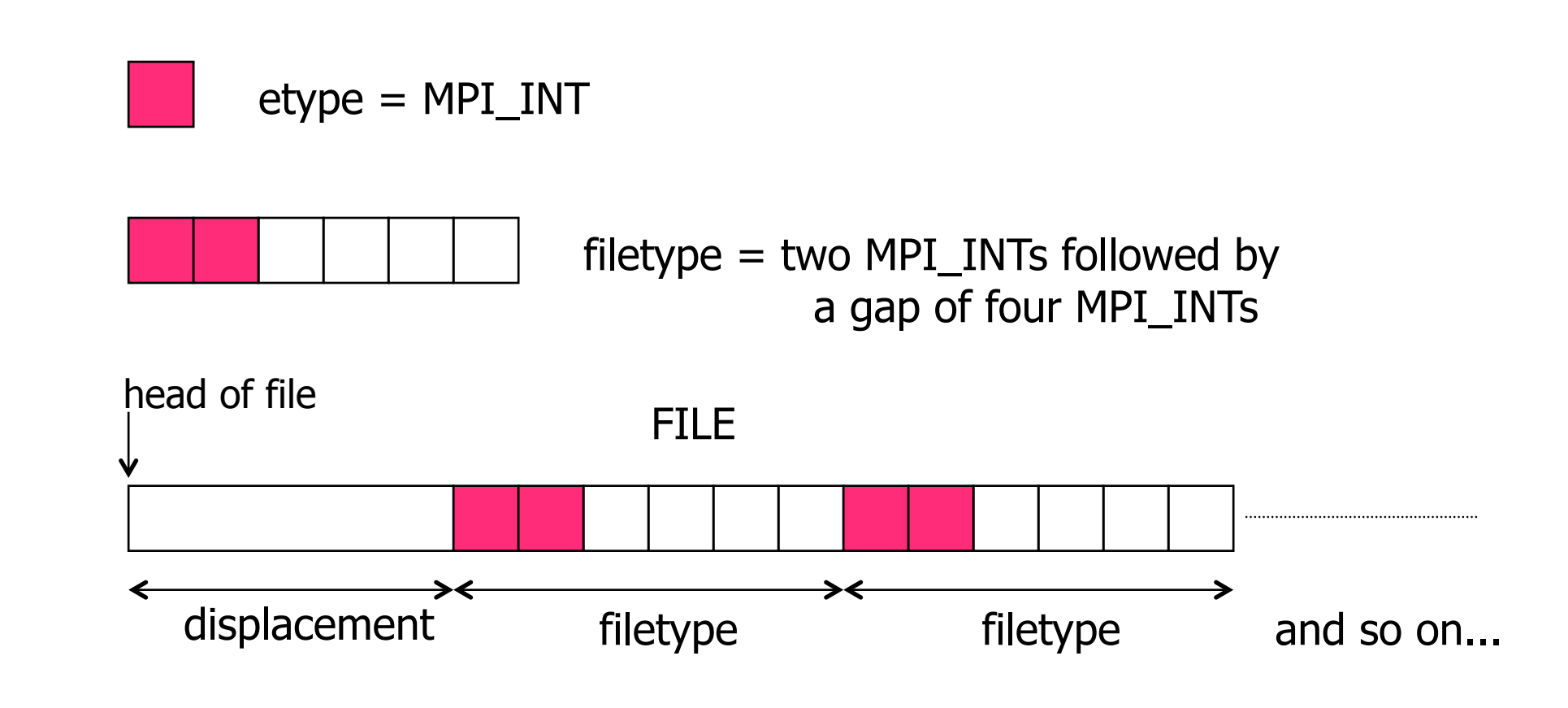

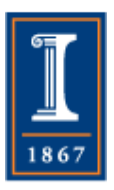

**PARALLEL@ILLINOIS** 

#### Noncontiguous File View **Code**

**MPI\_Aint lb, extent; MPI\_Datatype etype, filetype, contig; MPI\_Offset disp;** 

```
MPI_Type_contiguous(2, MPI_INT, &contig); 
1b = 0; extent = 6 * sizeof(int);
MPI_Type_create_resized(contig, lb, extent, &filetype); 
MPI_Type_commit(&filetype); 
disp = 5 * sizeof(int); etype = MPI INT;
```
**MPI\_File\_open(MPI\_COMM\_WORLD, "/pfs/datafile", MPI\_MODE\_CREATE | MPI\_MODE\_RDWR, MPI\_INFO\_NULL, &fh); MPI\_File\_set\_view(fh, disp, etype, filetype, "native", MPI\_INFO\_NULL);** 

**MPI\_File\_write(fh, buf, 1000, MPI\_INT, MPI\_STATUS\_IGNORE);** 

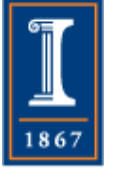

## Collective I/O and MPI

- A critical optimization in parallel I/O
- All processes (in the communicator) must call the collective I/O function
- Allows communication of "big picture" to file system
	- ♦ Framework for I/O optimizations at the MPI-IO layer
- Basic idea: build large blocks, so that reads/writes in I/O system will be large
	- ♦ Requests from different processes may be merged together
	- ♦ Particularly effective when the accesses of different processes are noncontiguous and interleaved

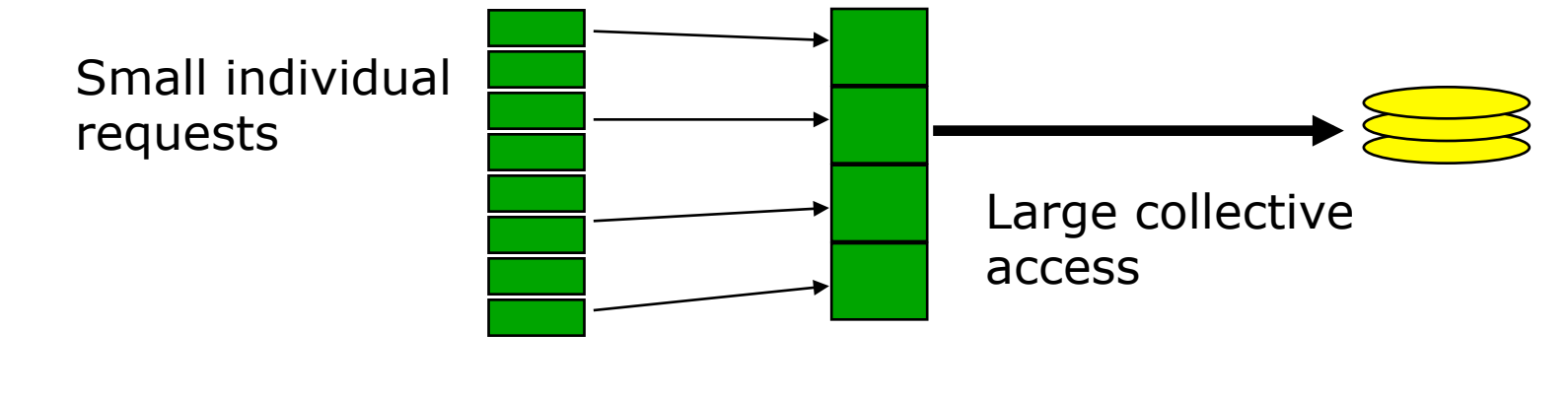

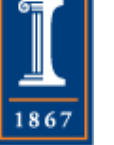

**PARALLEL@ILLINOIS** 

#### Collective I/O Functions

- **MPI File write at all**, etc.
	- ♦ **\_all** indicates that all processes in the group specified by the communicator passed to **MPI\_File\_open** will call this function
	- ♦ **\_at** indicates that the position in the file is specified as part of the call; this provides thread-safety and clearer code than using a separate "seek" call
- Each process specifies only its own access information — the argument list is the same as for the non-collective functions

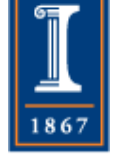

#### The Other Collective I/O Calls

- **MPI\_File\_seek**
- **MPI\_File\_read\_all**
- **MPI File write all**
- MPI File read at all
- MPI File write at all
- **MPI\_File\_read\_ordered**
- **MPI\_File\_write\_ordered**

like Unix I/O

- combine seek and I/O for thread safety
	- use shared file pointer

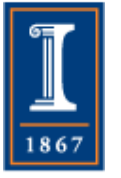

## Using the Right MPI-IO Function

- Any application as a particular "I/O access" pattern" based on its I/O needs
- The same access pattern can be presented to the I/O system in different ways depending on what I/O functions are used and how
- We classify the different ways of expressing I/ O access patterns in MPI-IO into four levels: level 0 – level 3
- We demonstrate how the user's choice of level affects performance

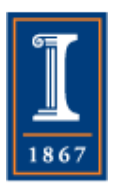

# Example: Distributed Array

#### Access

Large array distributed among 16 processes

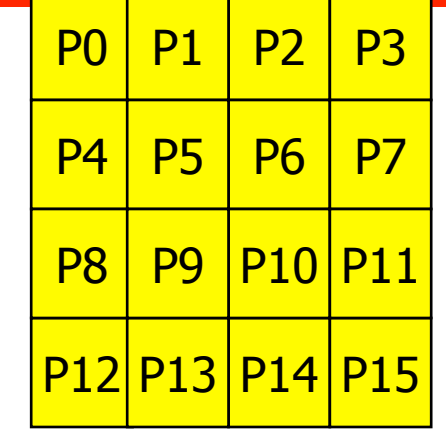

Each square represents a subarray in the memory of a single process

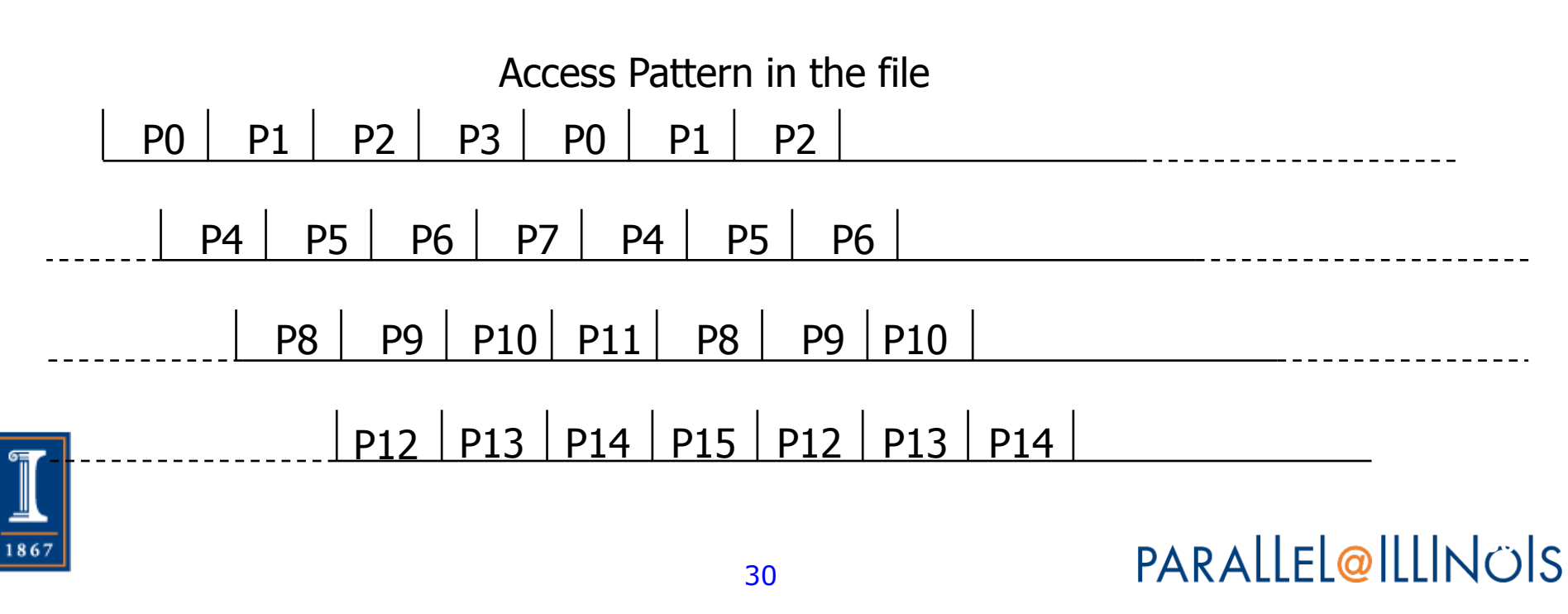

#### Level-0 Access

• Each process makes one independent read request for each row in the local array (as in Unix)

```
MPI_File_open(..., file, ..., &fh); 
for (i=0; i<n_local_rows; i++) { 
   MPI_File_seek(fh, ...); 
   MPI_File_read(fh, &(A[i][0]), ...); 
} 
MPI_File_close(&fh);
```
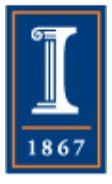

#### Level-1 Access

• Similar to level 0, but each process uses collective I/O functions

```
 MPI_File_open(MPI_COMM_WORLD, file, ..., 
                &fh); 
for (i=0; i<n_local_rows; i++) { 
   MPI_File_seek(fh, ...); 
   MPI_File_read_all(fh, &(A[i][0]), ...); 
} 
MPI_File_close(&fh);
```
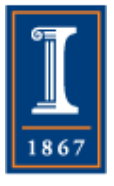

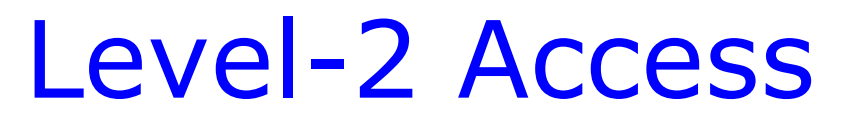

• Each process creates a derived datatype to describe the noncontiguous access pattern, defines a file view, and calls independent I/O functions

```
 MPI_Type_create_subarray(..., 
 &subarray, ...); 
MPI_Type_commit(&subarray); 
MPI_File_open(..., file, ..., &fh); 
MPI_File_set_view(fh, ..., subarray, ...); 
MPI_File_read(fh, A, ...); 
MPI_File_close(&fh);
```
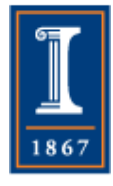

#### Level-3 Access

• Similar to level 2, except that each process uses collective I/O functions

```
 MPI_Type_create_subarray(..., 
 &subarray, ...); 
MPI_Type_commit(&subarray); 
MPI_File_open(MPI_COMM_WORLD, file,..., 
 &fh); 
MPI_File_set_view(fh, ..., subarray, ...); 
MPI_File_read_all(fh, A, ...); 
MPI_File_close(&fh);
```
**PARALLEL@ILLINOIS** 

#### The Four Levels of Access

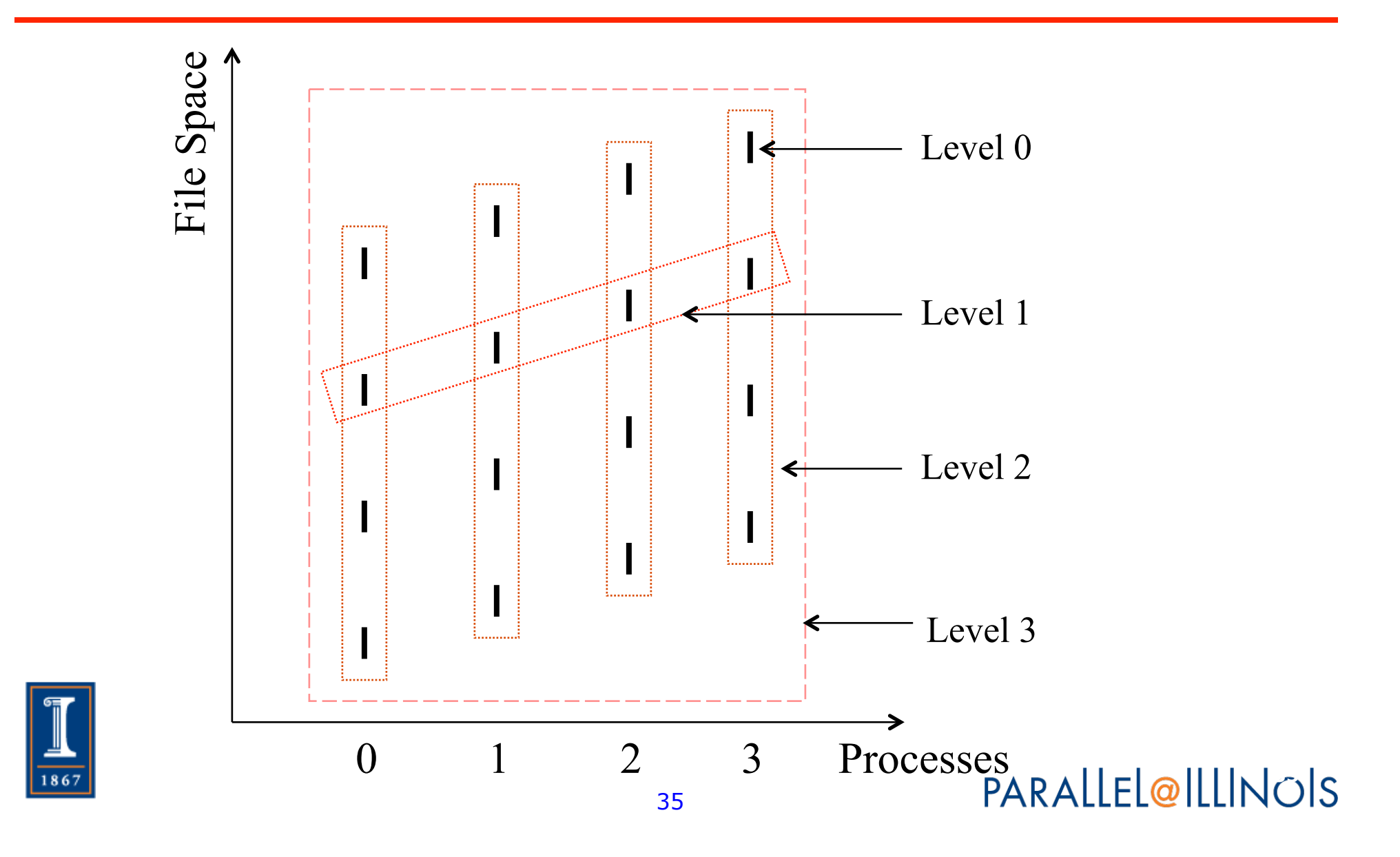

#### Collective I/O Provides Far Higher Performance

- Write performance for a 3D array output in canonical order on 2 supercomputers, using 256 processes (1 process / core)
- Level 0 (independent I/O from each process for each contiguous block of memory) too slow on BG/Q
- Total BW is still low because relatively few nodes in use (16 for Blue Waters = ~180MB/sec/node)

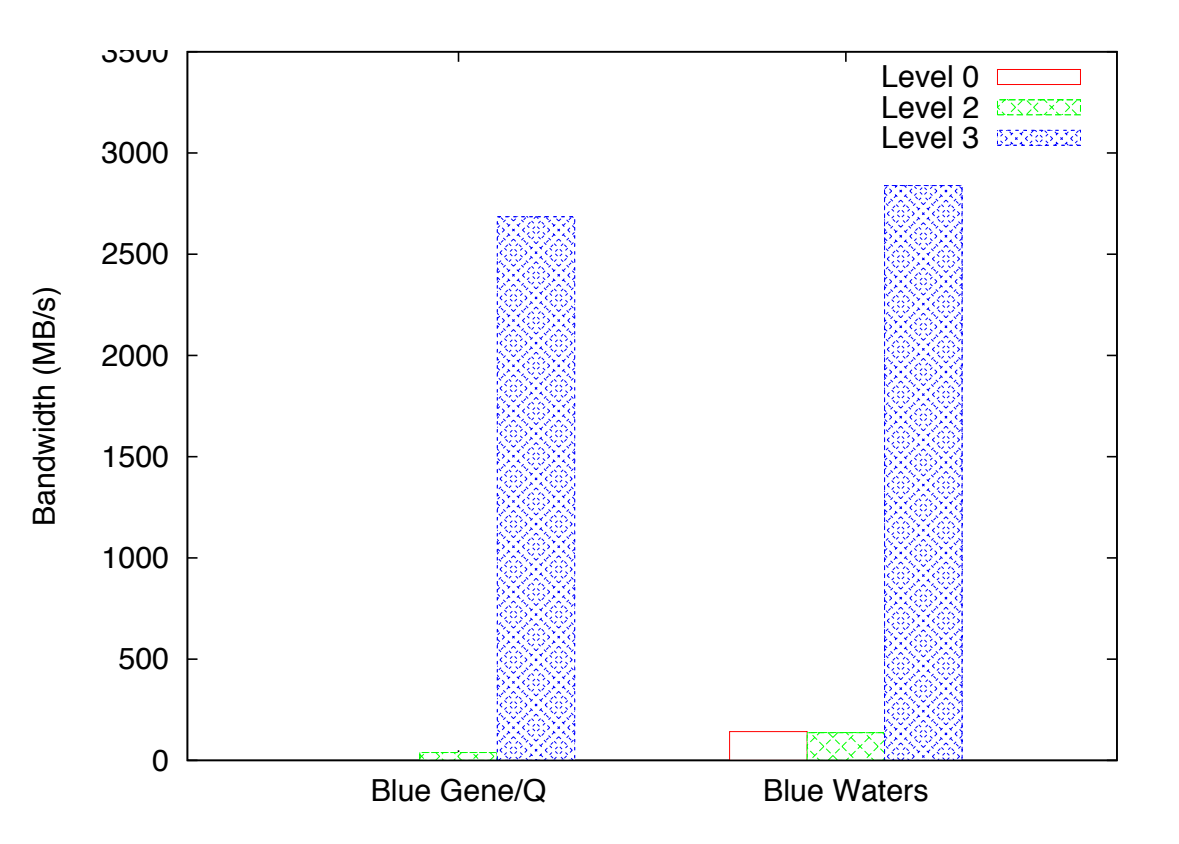

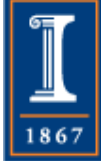

#### **Summary**

- Key issues that I/O must address
	- ♦ High latency of devices
		- Nonblocking I/O; cooperative I/O
	- ♦ I/O inefficient if transfers are not both large and aligned with device blocks
		- Collective I/O; datatypes and file views
	- ♦ Data consistency to other users
		- POSIX is far too strong (primary reason parallel file systems have reliability problems)
		- "Big Data" file systems are weak (eventual consistency; tolerate differences)
		- MPI is precise and provides high performance; consistency points guided by users **PARALLEL@ILLINOIS**

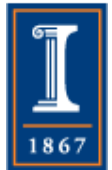